## **Guide administrateur**

## **Guide des installateurs**

- [iMSCP-Autoinstaller](https://wiki.i-mscp.net/doku.php?id=fr:admin:autoinstaller)
- [iMSCP-Setup](https://wiki.i-mscp.net/doku.php?id=fr:admin:setup)

From: <https://wiki.i-mscp.net/>- **i-MSCP Documentation**

Permanent link: **<https://wiki.i-mscp.net/doku.php?id=fr:manual:admin>**

Last update: **2013/09/12 21:47**

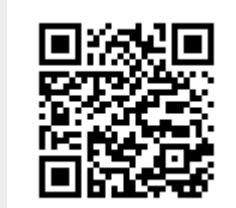